## **О ПРИЗНАКАХ ДИСТРИБУТИВНОСТИ УМНОЖЕНИЯ ОТНОСИТЕЛЬНО ОБЪЕДИНЕНИЯ РЕШЕТКИ КЛАССОВ ФИТТИНГА**

## *Ланцетова Е.Д.,*

*студентка 5 курса ВГУ имени П.М. Машерова, г. Витебск, Республика Беларусь* Научный руководитель – Воробьев Н.Т., доктор физ.-мат. наук, профессор

*Классом Фиттинга* называется класс групп , если он замкнут относительно нормальных подгрупп и произведений нормальных -подгрупп.

Из определения класса Фиттинга следует, что для группы *G* существует максимальная из нормальных подгрупп, принадлежащих  $\mathfrak{F}$ . Ее называют -радикалом группы  $G$  и обозначают  $\mathcal{G}_{\mathfrak{F}}$ .

Основными операциями в алгебре классов Фиттинга являются операции умножения классов Фиттинга и решеточного объединения. Напомним, что если  $\mathfrak{F}$  и  $\mathfrak{H}$  – классы Фиттинга, то их произведение класс  $\mathfrak{F}$ 5 =  $(G: G/G_{\mathfrak{F}} \in \mathfrak{H})$ . Хорошо известно, что произведение двух любых классов Фиттинга является классом Фиттинга и операция умножения классов Фиттинга ассоциативна (см. [1, IX.1.12(a).(c)]).

В работе Кусака исследовались классы Фиттинга, порожденные объединением классов Фиттинга.

Если и – классы Фиттинга, то **–** наименьший из классов Фиттинга, который содержит объединение  $\nabla U$ 5.

Возникает задача о взаимосвязи операций умножения и решеточного объединения классов Фиттинга. В частности, верно ли свойство дистрибутивности умножения классов Фиттинга относительно их решеточного объединения. Основная цель настоящей работы – определение условий, при которых выполняется указанный дистрибутивный закон. (1990) (1997 M) (1990) (1993) (1998 Montgot 2001) (1998) (1998) (1998) (1998) (1998) (1998) (1998) (1998) (1998) (1998) (1998) (1998) (1998) (1998) (1998) (1998) (1998) (1998) (1998) (1998) (1998) (1998) (1998) (1998) (

Будем использовать понятие класса Фишера.

**Определение** [1]. Класс Фиттинга  $\mathfrak F$  называют *классом Фишера*, если из  $G \in \mathfrak F$ ,  $K \leq G$ ,  $K \leq H \leq G$ и  $H/K - p$ -группа для некоторого простого числа *p*, следует  $H \in \mathcal{K}$ .

Для каждого непустого класса Фиттинга у Локеттом [2] был определен оператор «\*», который сопоставляет  $\mathfrak F$  наименьший класс Фиттинга  $\mathfrak F^*$ , содержащий  $\mathfrak F$ , такой, что  $(G\times H)_{\mathfrak F^*}=G_{\mathfrak F^*}\times H_{\mathfrak F^*}$  для всех групп *G*, и *H*. Если  $\mathfrak{F} = \mathfrak{F}^*$ , то  $\mathfrak F$  называют *классом Локетта*.

Пусть  $\mathbb{P}$  – множество всех простых чисел и  $\pi \in \mathbb{P}$ . Тогда  $\pi' = \mathbb{P} \setminus \pi$ . Будем обозначать через  $\mathfrak{N}_{\pi}$  – класс Фиттинга всех -нильпотентных групп. В частности, если  $\pi = \{p\}$ , где  $p \in \mathbb{P}$ , то  $\mathfrak{N}_n$  – класс Фиттинга всех *p*-групп.

Напомним, что если  $\mathfrak{X}$  – класс групп, то Char( $\mathfrak{X}$ ) – это множество  $\{p \in \mathbb{P} : Z_p \in \mathfrak{X}\}\)$ , где  $Z_p$  – циклическая группа порядка *p*.

Основной результат работы – следующая теорема.

**Теорема.** *Пусть*  $\mathfrak{X}, \mathfrak{Y}, \mathfrak{F}$  – классы Фишера. Тогда равенство  $\mathfrak{X}(\mathfrak{Y}) = \mathfrak{X} \mathfrak{Y} \setminus \mathfrak{X} \mathfrak{F}$  выполняется, если *верно одно из утверждений:*

1. *Существует множество простых чисел* π такое, что  $\mathfrak{Y} \subseteq \mathfrak{F} \mathfrak{N}_{\pi}$  и  $\mathfrak{F} \subseteq \mathfrak{Y} \mathfrak{N}_{\pi'}$ ;

2. *Если*  $\mathfrak{Y} \subseteq \mathfrak{F}^*$ ,  $\mathfrak{X} - \kappa \mathfrak{n}$ асс Локкета, то  $\mathfrak{X} \neq \mathfrak{X} \mathfrak{N}_n$  для каждого простого  $p \in Char(\mathfrak{X})$ .

## Литература:

1. Doerk K., Hawkes T. Finite soluble groups / K. Doerk, T. Hawkes // Berlin-New York: Walter de Gruyter, 1992. – S. 566.

2. Lockett F.P. The Fitting class \* / F.P. Lockett // Math. Z. – 1974. – Bd. 137. – S. 131 – 136.

# **ИМИТАЦИОННОЕ МОДЕЛИРОВАНИЕ ПОВЕДЕНИЯ LINEFOLLOWER РОБОТА**

#### *Литвинов А.В.,*

*учащийся 3 курса Оршанского колледжа ВГУ имени П.М. Машерова, г. Орша, Республика Беларусь* Научный руководитель – Романцов Д.Ю.

На данный момент набирает популярность Arduino linefollower – собираемый и программируемый робот, способный двигаться по черной линии при помощи установленных на нем цветовых сканеров и алгоритма заложенного в памяти робота [1]. Основными проблемами данных роботов, препятствующими их распространению среди массового потребителя, и применению их в образовательном процессе являются:

- − дороговизна комплектующих;
- − отсутствие комплектующих в продаже в близлежащих магазинах;
- − большие размеры и трудность нахождения достаточного места для расположения трассы;
- − необходимость знания электроники.
- Целью исследования является моделирование поведения робота.

**Материал и методы.** Для преодоления данных трудностей была создана программа Rova на языке программирования С#, которая позволяет программировать поведение робота при движении полю, содержащем трассу [3]. Трассу может рисовать сам пользователь с помощью встроенных инструментов карандаша и ластика, имеется возможность загрузки из файла формата bmp. Разработанный эмулятор позволяет избежать финансовых затрат на закупку комплектующих для построения реального робота.

На рисунке ниже представлена экранная форма приложения в процессе своего выполнения. За основу была взята гоночная трасса г. Заксенринг.

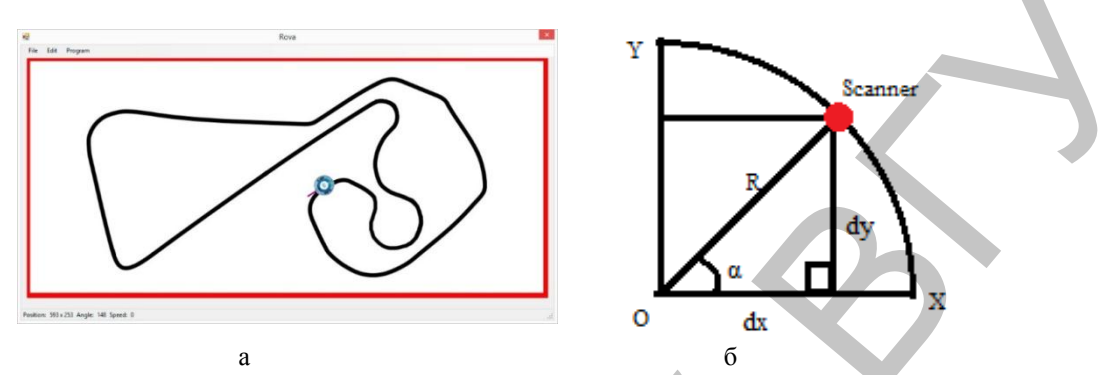

Рисунок 1 - Иллюстрации: а - Движение по трассе, б - Схема расчёта положения одного из сканеров

Результаты и их обсуждение. При разработке программы были разработаны следующие модули, позволяющие корректировать поведение робота в различных ситуациях:

- KeyboardBehaviour используется для настройки реакции робота на нажатие клавиш клавиатуры.
- $-$  LineFollowingBehaviour определяет поведение робота во время движения по линии.
- WallBehaviour определяет поведение робота в случае столкновения его со стеной.

Внутри каждого из этих модулей можно настроить поведение робота в соответствующих ситуациях. Это означает что, к примеру, можно изменить то как робот воспринимает распознавание трассы под обоими сенсорами одновременно.

Использование трех модулей для определения поведения робота вместо одного позволяет разграничить влияние каждого из них и уменьшить количество ошибок. При разработке ставилась задача повторить опыт использования сред программирования типа scratch, оградив пользователей от сложностей реализации модулей робота [2].

Работа в модулях производится при помощи специально созданных для данной задачи функций. Они разработаны для упрощения составления алгоритма движения, при этом по своим возможностям они максимально близко похожи на реальные компоненты linefollower-робота. Основной задачей являлось продумывание самого алгоритма движения, поиск разных методов следования за трассой в сложных условиях, например, движение по трассе с разрывами или крутыми поворотами. Подобный подход позволит проводить небольшие соревнования внутри групп учащихся, которые выявят участника с лучшим алгоритмом или трассой.

Основными проблемами в создании функций были определение цвета поля под роботом и поворот робота.

Инфракрасные сканеры настоящего робота linefollower были заменены на две специально созданные области, распознающие цвет пикселя под ними и передающие информацию об этом другим модулям программы. Так, например, путем сравнения цвета пикселя поля, находящегося по координатам соответствующем положению одного из цветовых сенсоров с константами можно залать направление лвижения. Если будет определено что цвет пикселя - черный, то робота можно повернуть в сторону этого пикселя. Если же цвет пикселя будет определен как красный, то робот остановится.

В связи с этим для рисования трасс используется специальная цветовая палитра: черный для трассы и красный для границ доступной области, что можно заметить на рисунке выше. Ко всем остальным цветам сенсоры не восприимчивы, поэтому можно использовать цветные изображения в качестве поля.

Определение координат расположения сканеров в зависимости от угла поворота робота, производится по следующим формулам:

$$
rs = rr + \alpha \tag{1}
$$

$$
dx = \cos(rs) * R \tag{2}
$$

$$
dy = \sin(rs) * R \tag{3}
$$

Scanner. $X = O.X + dx$  $(4)$ 

$$
Scanner. Y = O. Y + dy \tag{5}
$$

## где *rs* – Угол сканера

*rr* – угол поворота робота

*α* – угол поворота сканера относительно оси х

*R* – радиус робота

*Scanner* – координатная точка положения сканнера

*O* – координатная точка центра робота

Координаты второго сенсора рассчитываются аналогично, но α берется с минусом.

На рисунке 1б отображены переменные участвующие в процессе определения координат сканера. В движение имитация робота в отличие от реального linefollower приводится не мотор-

редукторами и колесами, а специальными функциями, использующими GDI+. Изменение скорости производится путем увеличения расстояния на которое смещается робот за один ход.

**Заключение.** В данной работе были реализованы методы, позволяющие распознавать цвет пикселей экрана, а также передвигать робота в соответствии с данными полученными с датчиков цвета, а сам алгоритм работы робота приблизился к таковому у реального linefollower. Программа может использоваться как средство для изучения и моделирования поведения робота в различных условиях.

#### Литература

- 1. Блум, Д. Изучаем Arduino: инструменты и методы технического волшебства / Д. Блум; пер. с англ. СПб.: БХВ-Петербург,  $2015. - 336$  c.
- 2. Голиков, Д. Книга юных программистов на Scratch / Д. Голиков, А. Голиков. М.: Издательство Smashwords, 2013. 140 с.
- 3. Павловская, Т.А. C# Программирование на языке высокого уровня / Т.А. Павловская. СПб.: Питер, 2009. 432 с.

## **УЧЕБНО-МЕТОДИЧЕСКИЕ МАТЕРИАЛЫ ПО МАТЕМАТИКЕ ДЛЯ ИНОСТРАННЫХ СТУДЕНТОВ**

# *Мазявин И.А.,*

*студент 4 курса ВГУ имени П.М. Машерова, г. Витебск, Республика Беларусь* Научные руководители – Подоксёнов М.Н., канд. физ.-мат. наук, доцент; Шерегов С.В.

Четырёхлетний опыт обучения студентов ФОИГ по программе «English Medium» показывает, что их уровень знаний школьного курса математики недостаточен для успешного обучения. Выполненная автором учебно-методическая разработка может быть использована для работы с иностранными студентами на подготовительном отделении, а также для обеспечения самостоятельной работы иностранных студентов по предмету «Методы решения математических задач».

**Материал и методы.** Исходным материалом для данной работы явились презентации, разработанные заведующим кафедрой ГиМА Подоксёновым М.Н. для проведения дистанционных занятий (вебинаров) со слушателями подготовительного отделения по подготовке к централизованному тестированию.

**Результаты и их обсуждение.** Перед автором работы была поставлена задача: разработать четыре презентации на английском языке по темам «Арифметическая и геометрическая прогрессии», «Показательная функция. Показательные уравнения и неравенства», «Логарифмическая функция. Тождественные преобразования логарифмических уравнений», «Логарифмические уравнения и неравенства». Сложность работы обусловлена тем, что многие понятия и действия, хорошо знакомые белорусским школьникам, приходится разъяснять в данных презентациях; многие навыки, которыми хорошо владеют выпускники школ Беларуси, необходимо развивать у иностранных студентов. δεσωτε - απροφεία το πρακτισμοποιεία και που τη επιβείων το παραγωγικο το προσωπειο το προσωπειο το προσωπειο το προσωπειο το προσωπειο το προσωπειο το προσωπειο το προσωπειο το προσωπειο το προσωπειο το προσωπειο το προ

Презентации включают в себя определения основных понятий, примеры решения задач и задачи для самостоятельного решения с ответами. Определения показательной и логарифмической функций сопровождаются их графиками при различных основаниях. Разобраны примеры решения задач самого разного уровня: от самых простых до задач повышенной сложности. Показаны различные методы решения задач: кроме обычных алгебраических методов используются графический метод, метод оценки различных частей уравнения, метод интервалов решения неравенств.

Презентации создаются в редакторе Word-2007 и сохраняются в формате pdf. После окончательной корректировки презентации будут размещены в системе дистанционного обучения ВГУ имени П.М. Машерова (https://sdo.vsu.by/course/view.php?id=3386).

Важной составной частью работы является разработка тестов на английском языке. Тесты позволят преподавателю контролировать уровень усвоения материала. Созданы вопросы различных типов: числовой ответ, множественный выбор, на соответствие. Основные темы вопросов: определения, свойства, простейшие уравнения и неравенства, а также графики функций. Прези<br>Прези<br>П.М. Маше<br>Важн<br>Лят препода<br>числовой от<br>ства просте

Вопросы разбиты на категории. Тест формируется путём случайного выбором одного вопроса из каждой категории.